The book was found

**JAVASCRIPT: JavaScript In 8 Hours, For Beginners, Learn JavaScript Fast! A Smart Way To Learn JS, Plain & Simple, Learn JS Programming Language In Easy Steps, A Beginner's Guide, Start Coding Today!**

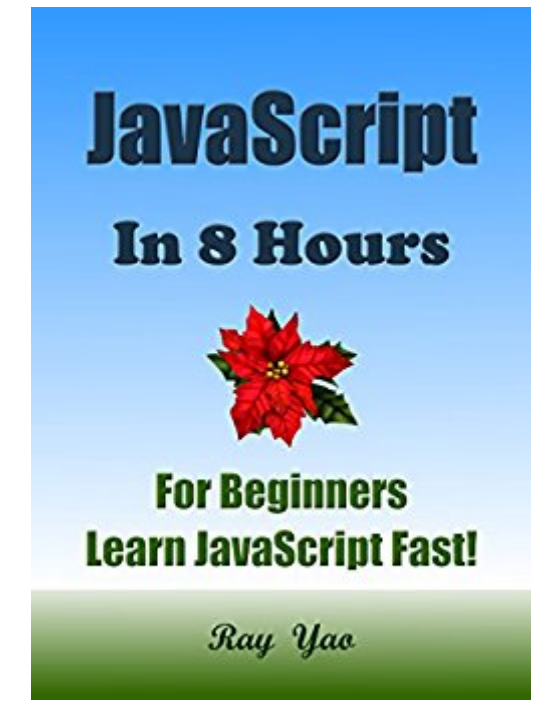

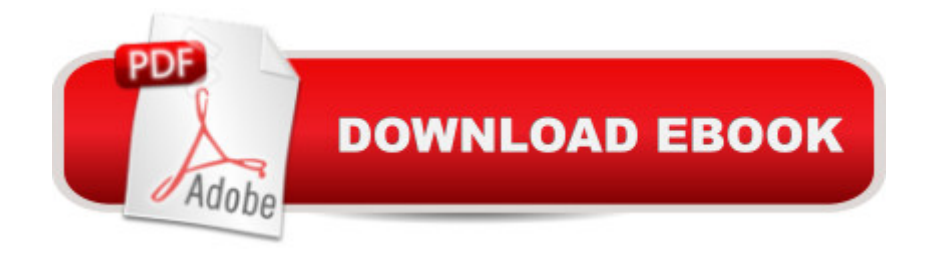

# **Synopsis**

â œJavaScript in 8 Hoursâ • covers all essential JavaScript knowledge. You can learn complete primary knowledge of JavaScript fast and easily. The straightforward definitions, the plain and simple examples, the elaborate explanations and the neat and beautiful layout feature this helpful and educative book. You will be impressed by the new distinctive composing style. Table of ContentsHour 1 JavaScript BasicHour 2 OperatorsHour 3 ArrayHour 4 Math, TimeHour 5 StringHour 6 ObjectHour 7 EventHour 8 Form & DomAppendix 1 Ajax BasicAppendix 2 JavaScript Tests & Answers TestsAnswersJavaScript Source Code for Download

# **Book Information**

File Size: 1044 KB Print Length: 250 pages Publisher: Rails Excel Sharepoint Angularjs Access Lamp Actionscript VBA Photoshop Illustrator ColdFusion Teach Yourself (April 20, 2015) Publication Date: April 20, 2015 Sold by:Â Digital Services LLC Language: English ASIN: B00WH0ESWC Text-to-Speech: Enabled X-Ray: Not Enabled Word Wise: Not Enabled Lending: Not Enabled Enhanced Typesetting: Not Enabled Best Sellers Rank: #129,412 Paid in Kindle Store (See Top 100 Paid in Kindle Store) #1 in Kindle Store > Kindle eBooks > Business & Money > Industries > Insurance > Automobile #1 in Kindle Store > Kindle eBooks > Nonfiction > Science > Mathematics > Applied > Linear Programming #2  $in \hat{A}$  Books > Business & Money > Insurance > Automobile

## **Customer Reviews**

I had never really looked into this subject before, but decided to try it out. I am starting my own business and thought I would attempt to start to make my own website for it. My boyfriend is a web designer but whenever he attempts to explain his work to me, it goes in one ear and out of the next! (I don't think he realises that I'm a complete beginner sometimes...)I was suggested this book by a friend who has recently started up in the web designing business, so I thought I would give a go. It's

safe to say that it is rally worth the money paid, if not more! The sections of the book are laid out in a really simple way, and it's consistent too. I like the fact that you are given an example of the work, then in the next section, it is explained in more detail.The layout of the book overall is really helpful too. It's broken down into hours. So, within the first hour, you learn the basics, within the second hour, you learn about operators...all the way through to the eighth hour where you learn how to work with forms, and become a web designing genius! If you forget anything when putting this into practice, the simplicity of the book allows you to skip back through it and find exactly what you need to jog your memory!Overall, this is a fantastic book that allows the reader to thoroughly understand every aspect of using javascript, even if they've never even heard of it before!

Although I'm new to JavaScript, I knew that Ray Yao's book would be the one to go for to get started. I have used his guides to get started with a variety of programming languages, and this guide for learning JavaScript has proven a valuable start!Of all the programming languages to get started with, JavaScript is a definite must for beginning programmers, and Ray Yao does a wonderful job breaking the concepts down into manageable chunks for someone starting from scratch. What I appreciate most of all is that for every explanation of a concept, there is also a very well laid-out example to illustrate the point.I'm no master programmer, but I am well on my way thanks to this guide. I highly recommend this one!

Many typos, even in the example code. There are more code typos and incorrect sentences towards the end of the book, as if the author was rushing to complete it.My biggest complaint is with the Kindle formatted book. Because it has to be viewed with the Kindle app, there is no option for smooth scrolling. The app only allows advancing a whole page at a time. The absolute worst problem is with the copy/paste function. It works terribly for copy/paste of code examples. Extra spaces are inserted in the code, making it non-functional unless spaces are manually removed, and a huge copyright message is always included at the top of the pasted text. Using vmware, the copy/paste function would not even work going from the host to a virtual machine, even though there's no problem with the windows native copy/paste working with virtual machines.I gave up on trying to test the examples, because it was too much trouble finding and removing extra spaces from the copy/paste and because some of the code examples were incorrect.I wound up using w3schools to get examples of functions described in the book. Using that site, I could test the w3school code, modify the code, and test again almost instantly. Trying to use the book, in conjunction with a JavaScript editor and the copy/paste is an exercise in futility. I did it for awhile, in

nonsense work to clean up the code, just so it would work. I'd rather spend that time learning more about the language.Maybe the code examples are somewhere else on the internet, I did not check that. But, while reading a book like this, it's not efficient for me to have to jump back and forth between two sources for the same information, just so I can copy/paste accurate code.The book was educational for me and gave me some things to think about, which is what I want in a book like this.

As a beginner, I found this book very resourceful. I started learning web development a few months ago, and JS is truly recommended for any type of latest web technologies. I tried this book and I am happy for my decision. This book is so well written, organized and easy to learn. The author of this book is very talented. He picked the right areas to disclose in this book, so one can easily learn the necessary things from it. I will highly recommend this wonderful JavaScript book to all the beginners.

This book has most of everything to start out on Javascript and get you interested in learning more! I couldn't wait to learn JavaScript any longer, so I picked up "JavaScript" followed the Guide and learned a lot.This book is VERY informative. Very easy to read. Perfect for those (like me) who are starting to learn JavaScript.So it takes little commitment to really get the language down. If you have that, though, you will learn JavaScript in no time This is one of the best ways to learn the language outside of a classroom.There is no better word to describe this book. Adding to that--informative, thorough, and otherwise incredible. This book targets a reader of truly any level and whether you're new to JavaScript entirely or just trying to expand your skills, you'll find that this book is a must read.

### Download to continue reading...

JAVASCRIPT: JavaScript in 8 Hours, For Beginners, Learn JavaScript Fast! A Smart Way to Learn [JS, Plain & Simple, Learn JS](http://ebooksreps.com/en-us/read-book/08aKP/javascript-javascript-in-8-hours-for-beginners-learn-javascript-fast-a-smart-way-to-learn-js-plain-simple-learn-js-programming-language-in-easy-steps-a-beginner-s-guide-start-coding-today.pdf?r=SNZt38qixlUdn4AJIrD0bnRkEuTvRUUPDAr%2Fo81HjaU%3D) Programming Language in Easy Steps, A Beginner's Guide, Start Coding Today! PHP: MySQL in 8 Hours, For Beginners, Learn PHP MySQL Fast! A Smart Way to Learn PHP MySQL, Plain & Simple, Learn PHP MySQL Programming Language in Easy Steps, A Beginner's Guide, Start Coding Today! PYTHON: Python in 8 Hours, For Beginners, Learn Python Fast! A Smart Way to Learn Python, Plain & Simple, Learn Python Programming Language in Easy Steps, A Beginner's Guide, Start Coding Today! C++: C++ in 8 Hours, For Beginners, Learn C++ Fast! A Smart Way to Learn C Plus Plus, Plain & Simple, Learn C++ Programming Language in Easy Steps, A Beginner's Guide, Start Coding Today! ANGULARJS: AngularJS in 8 Hours, For

Programming Language in Easy Steps, A Beginner's Guide, Start Coding Today! Javascript: A Pocket Key to JavaScript for beginners (JavaScript Programming, JavaScript Beginners, JavaScript for web developers, JavaScript Beginners Guide, Java Programming for Beginners) Javascript: Beginner to Expert with Javascript Programming (Javascript, Javascript Programming, Javascript for Beginners, Java, Java Programming, Java for Beginners,) C#: Programming Success in a Day: Beginners guide to fast, easy and efficient learning of C# programming (C#, C# Programming, C++ Programming, C++, C, C Programming, C# Language, C# Guide, C# Coding) JAVA: The Ultimate Guide to Learn Java Programming Fast (Programming, Java, Database, Java for dummies, coding books, java programming) (HTML, Javascript, ... Developers, Coding, CSS, PHP Book 1) C++: The Ultimate Guide to Learn C Programming, C++ in 24 Hours, Learn C++ fast! C++ in easy steps, C++ programming (c plus plus, C++ for beginners, computer ... (HTML, Javascript, Java, PHP Book 1) Programming: Computer Programming for Beginners: Learn the Basics of Java, SQL & C++ - 3. Edition (Coding, C Programming, Java Programming, SQL Programming, JavaScript, Python, PHP) C++: The Fast Way - Learn C++ Programming, Start Coding TODAY with the Ultimate C++ for Beginners Guide Javascript: Learn Javascript In A DAY! - The Ultimate Crash Course to Learning the Basics of the Javascript Programming Language In No Time (Javascript, ... JSON, Javascript Development Book 1) Programming #57: C++ Programming Professional Made Easy & Android Programming in a Day (C++ Programming, C++ Language, C++for beginners, C++, Programming ... Programming, Android, C, C Programming) JavaScript: QuickStart Guide - The Simplified Beginner's Guide To JavaScript (JavaScript, JavaScript Programming, JavaScript and Jquery) JAVASCRIPT: Easy JavaScript Programming For Beginners. Your Step-By-Step Guide to Learning JavaScript Programming (JavaScript Series) C++: C++ and Hacking for dummies. A smart way to learn C plus plus and beginners guide to computer hacking (C++ programming, C++ for Beginners, hacking, ... language, coding, web developing Book 2) C++: Beginners Guide to Learn C++ Programming Fast and Hacking for Dummies (c plus plus, C++ for beginners, JAVA, programming computer, hacking, how to ... Programming, Coding, CSS, Java, PHP Book 5) Python: Learn Python FAST - The Ultimate Crash Course to Learning the Basics of the Python Programming Language In No Time (Python, Python Programming, ... (Learn Coding Fast with Hands-On Project 7) XML Programming Success in a Day: Beginner's Guide to Fast, Easy, and Efficient Learning of XML Programming (XML, XML Programming, Programming, XML Guide, ... XSL, DTD's, Schemas, HTML5, JavaScript)

#### **Dmca**